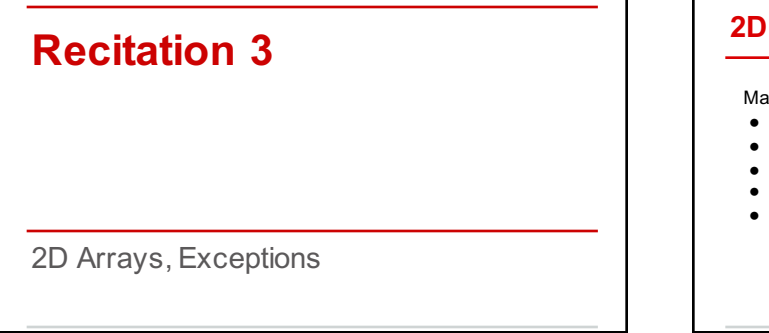

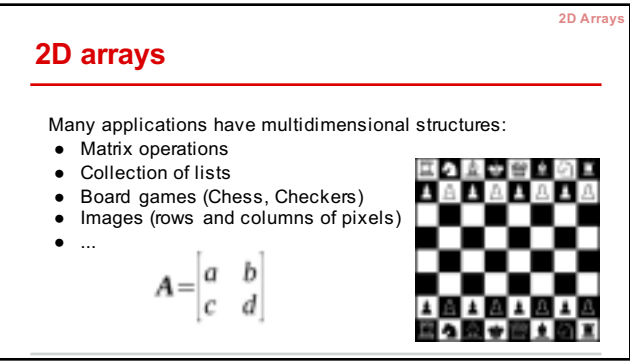

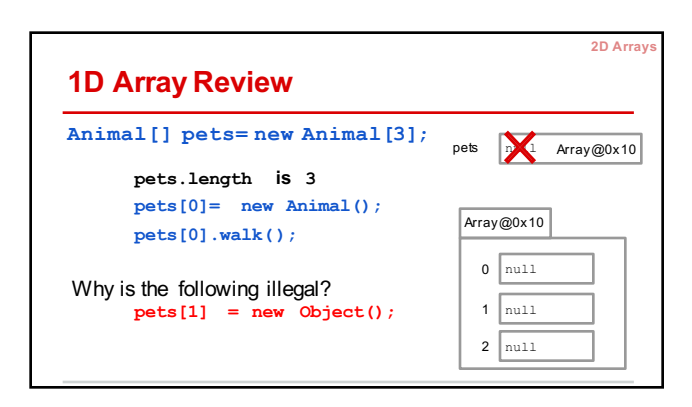

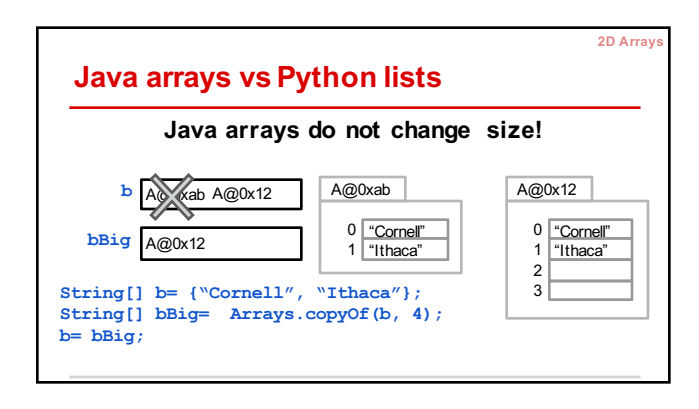

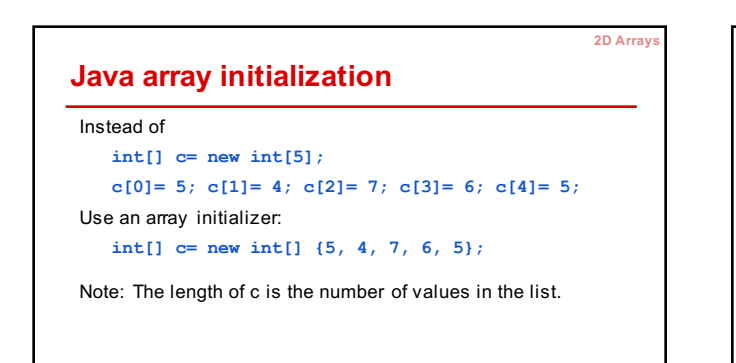

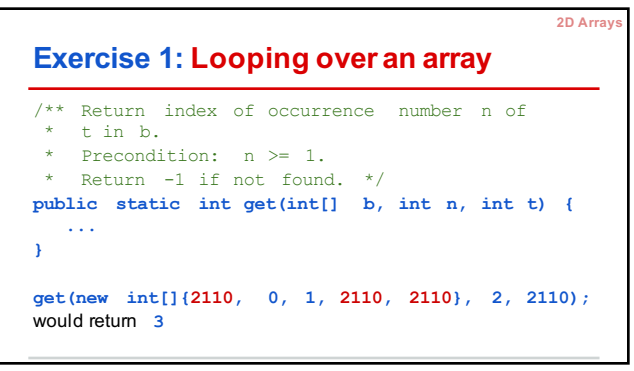

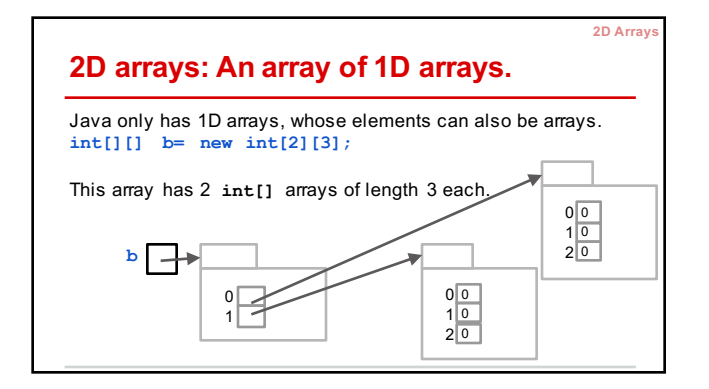

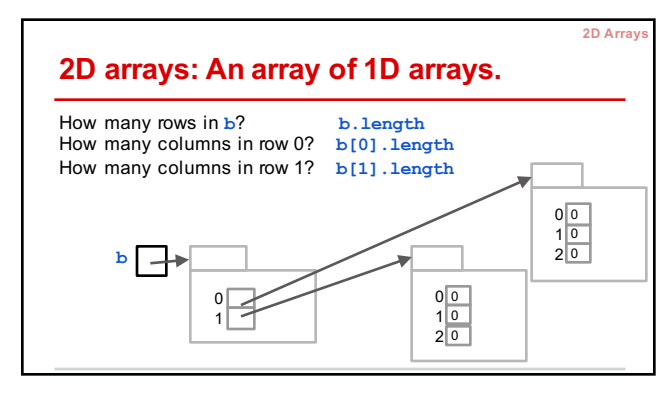

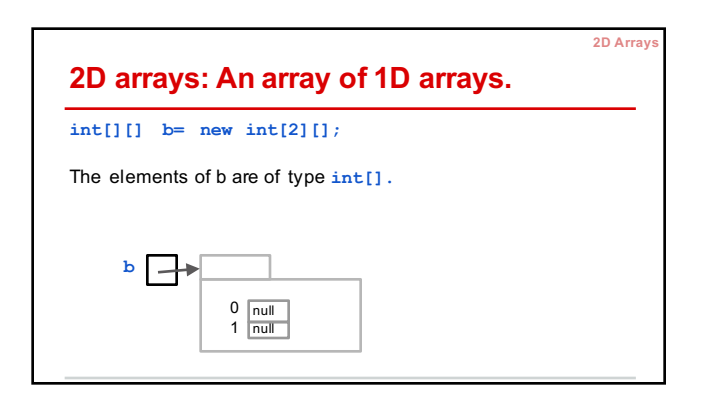

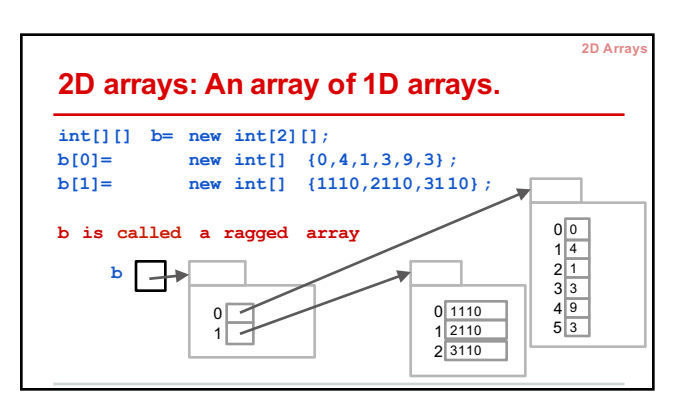

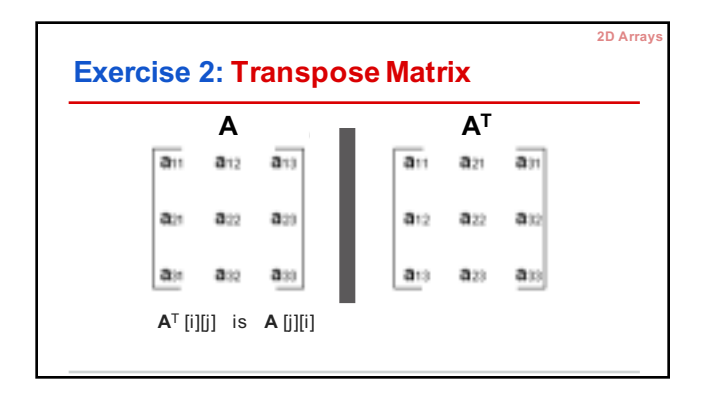

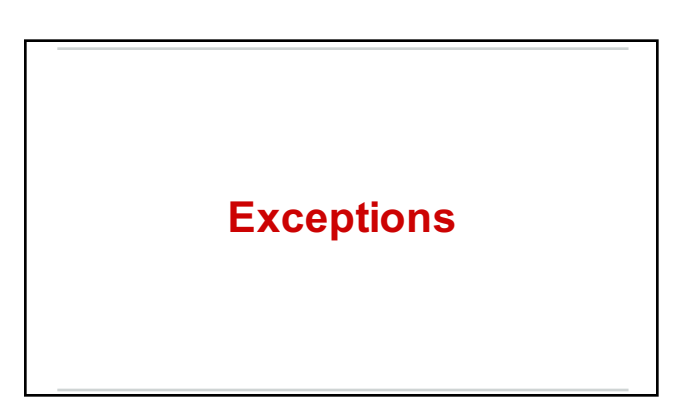

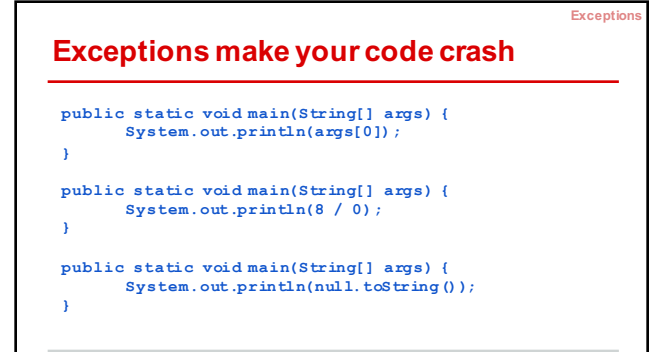

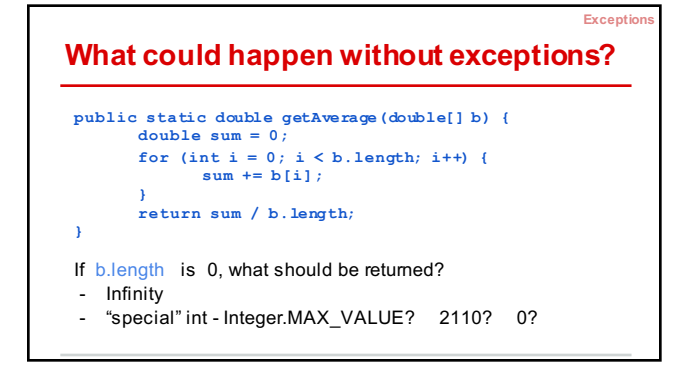

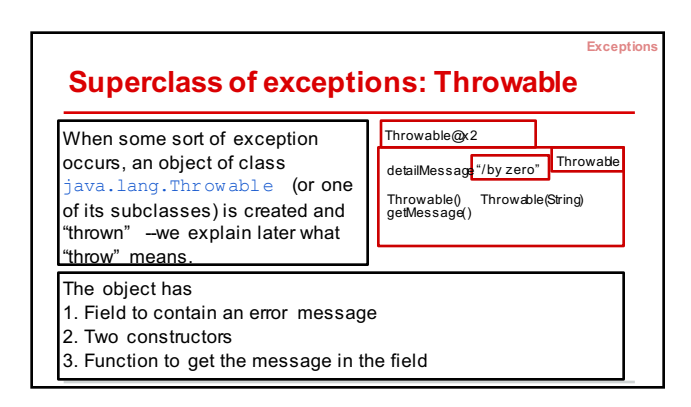

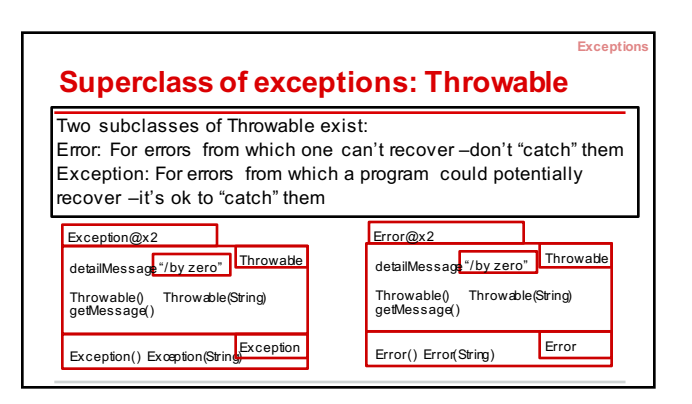

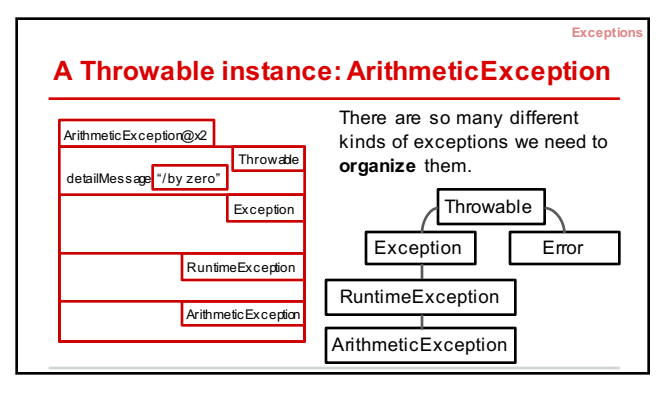

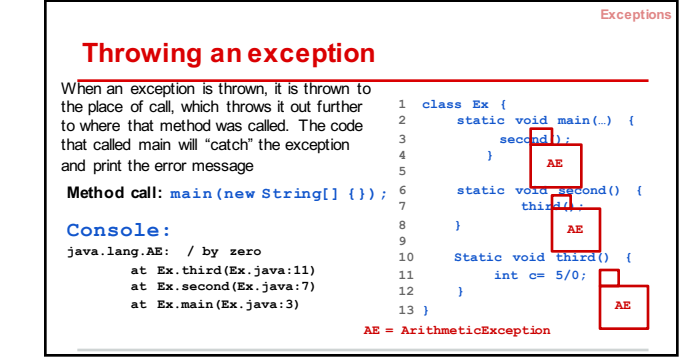

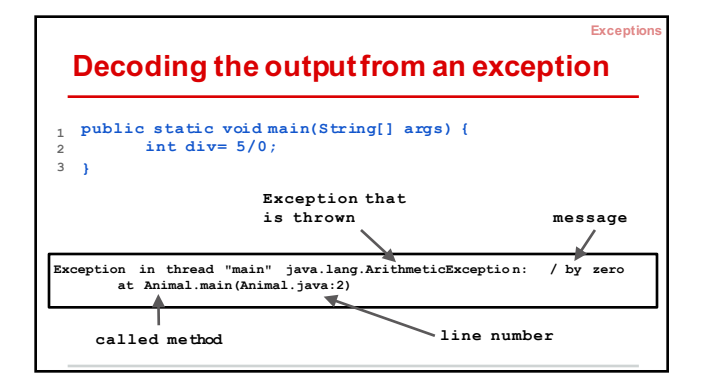

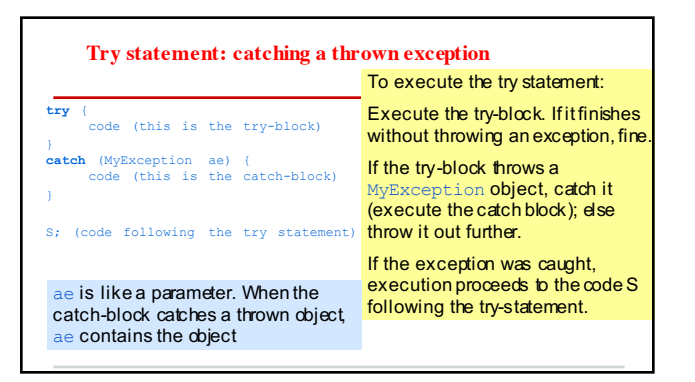

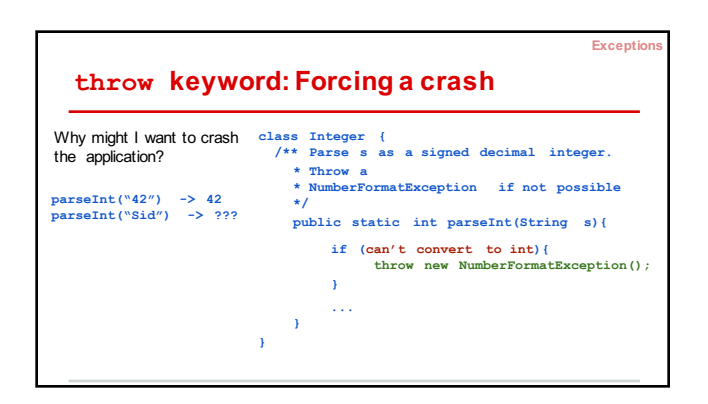

## **Demo 1: Read an Integer**

- Ask the user to input an **int**
- Try to convert user input to an **int**
- If an exception is thrown, catch it and ask for more input

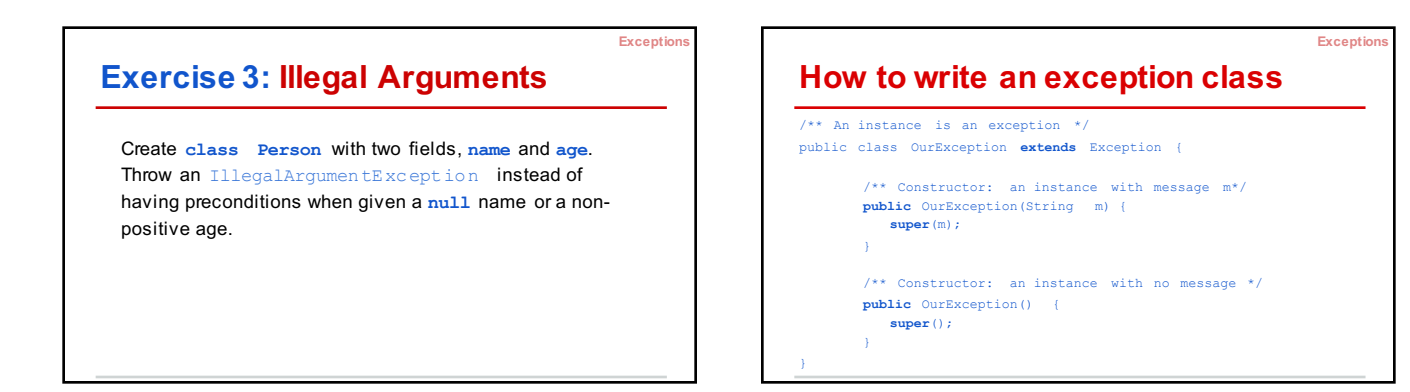

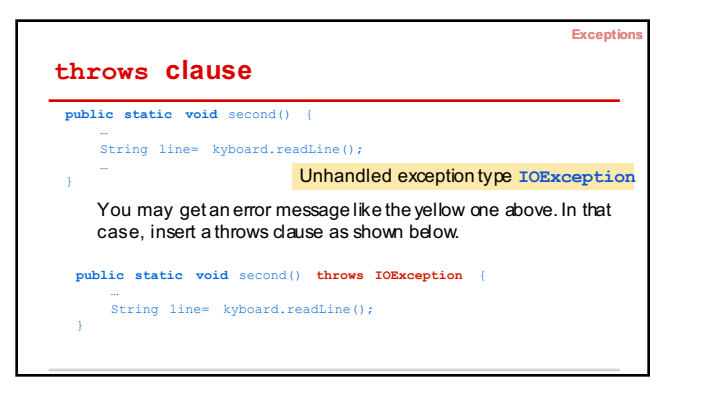

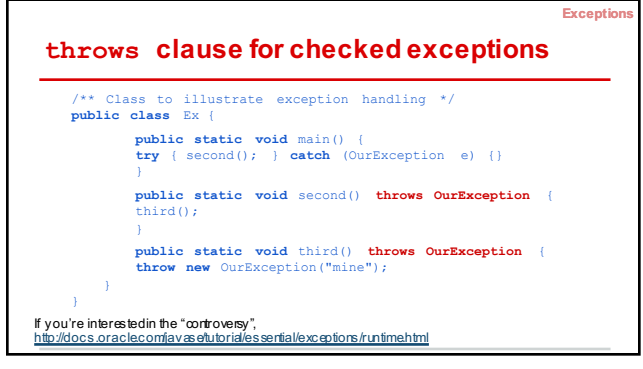

## **Exceptions** ours (Pol. Dobat Thomas) ()<br>0.00 M<br>P (Marc)<br>P (P Darc) ()<br>90.0400 = 1400) **Demo 2: Pythagorean Solver Key takeaways** THE AMERICAN PRODUCT PRODUCT PRODUCT PRODUCT PRODUCT PRODUCT PRODUCT PRODUCT PRODUCT PRODUCT PRODUCT PRODUCT PRODUCT PRODUCT PRODUCT PRODUCT PRODUCT PRODUCT PRODUCT PRODUCT PRODUCT PRODUCT PRODUCT PRODUCT PRODUCT PRODUCT P 1. Java arrays do not extend! • Given *a* and *b*: solve for *c* in  $a^2 + b^2 = c^2$ 2. A 2D array is just a 1Darray of 1D ● Reads in input from keyboard arrays. )<br>Office (British)<br>Theocorphics ● Handles any exceptions 3. Thrown exceptions bubble up the call × stack until they are handled by a try-)<br>Power force we present (1998)<br>Power (1994) Press)<br>Power (1994) Press)<br>Power (1994) (1995)<br>Power (1994) (1993) catch block. In the system, the call of method main **is** in a try-catch statement, and its catch block prints out information about the thrown exception. Alt-Text: I'm trying to build character but Eclipse is really confusing.